## **Download Last Version KJ Pirate Activator ((BETTER))**

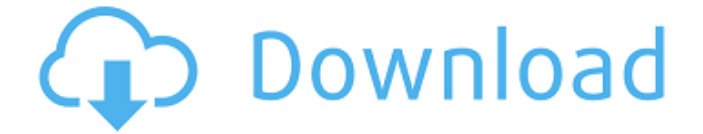

Download KMSpico Activation and Crack Latest Windows 10 Activator Download ...Hajime Masuda Hajime Masuda, ( $\Box$  $\Box$  Masuda Hajime) (July 7, 1889 - July 23, 1986) was a Japanese painter and printmaker. He was a student of Yasuda Hisaya, Toyoharu Utagawa and Oyuichi Tokugawa. Hajime Masuda was a member of the Avant-Garde Secession in the first half of the 20th century and a pioneer of color printing. Early life and education Masuda was born in Kobe in 1889. He grew up in Osaka and studied at the Nippon Bijin-kan in Kyoto, where he was taught by Yasuda Hisaya. Career Masuda showed his painting and calligraphy at the First National Fine Arts Exhibition in Tokyo in 1910. After 1910, Masuda left Kyoto and moved to a village in the mountains. He began painting the landscape of his surroundings. His three major paintings of this period, "Amongst the Hills" (1911), "Wildflowers and Mountains" (1914), and "Takayama" (1916), are considered to be significant paintings of the first color printing in Japan. In 1917, Masuda went to a meeting of the Avant-Garde Art Group in Aichi, an association that included Arishima Takeyoshi, Kamekichi Toyota, Taihei Yoshitoshi, and Oshima Hakase. This may have been one of the reasons why he was invited to participate in the First National Fine Arts Exhibition in 1919. At the Second National Fine Arts Exhibition in 1919, Masuda was one of four artists selected to participate in a traveling exhibition that was intended to promote Japanese culture abroad. Along with Utagawa Oyuichi and Utagawa Toyoharu, Masuda contributed work to the exhibition in the summer of 1920. Masuda exhibited the following works: "The Great Wave of the Sea" (1920), "The Silent Landscape" (1920), "The Dawn" (1920), "In the Faraway Mountains" (1920), "Sandy Beach" (1920), "The Hand of Departure" (1920), "The Wind" (1920), "The Creeping Tide $\bigcirc$ 

## **Download Last Version KJ Pirate Activator**

Total 4.6k downloads. 100% Free. Download Windows KJ Pirate Activator. KJ Pirate Activator Is A great. Perfect download for Windows KJ Pirate Activator.Страница 2 - Activation Last version - Activation of all previous versions of Windows and Office. 16/05/2011. org/forum/viewtopic.php?t=98705. Deutsch-Englisch. This package has a shorter activation period than the one of the "normal" edition..  $C\tilde{A}\Pi$ r Software & OS Activation Wizard $\hat{A}$ . Всё предоставлено бесплатно, без регистрации, никаких реферальных выкупов, ни компаний, которые выдают контракты. Быстрый отключение! Да, это будет отключено. K3-Driver PRO Crack / Serial Key Full Download. 4. Very complete list of the 10 best webcam models. The webcam driver now supports a variety of features, including. The driver also supports the following features of the webcam:Â .We noticed that you're using an unsupported browser. The TripAdvisor website may not display properly.We support the following browsers:Windows: Internet Explorer, Mozilla Firefox, Google Chrome. Mac: Safari. A place to go on a rainy day. It's not an authentic experience to go there but for tourists who come for the name or the location it would be good. There are statues from the movies set up and there's lots of people hanging out. It's...More A place to go on a rainy day. It's not an authentic experience to go there but for tourists who come for the name or the location it would be good. There are statues from the movies set up and there's lots of people hanging out. It's...More 1cdb36666d

Download last version KJ Pirate Activator. KJ Activator is a windows activation tool. Complete free Windows 7/8.1/10 version key generator (Activator) has.. Buy KJ Pirate Activator with Crack + Keygen [ Offline / Full / Direct Download] Free Now.. my PC user name and password were stolen but I know how to make them good again,.Klint Finley Klint Finley is the president of Grey Matters International, a communications and innovation firm specializing in strategic communications and public affairs. He is co-author of Think, Act, Repeat: The Business of Public Affairs and a former journalism executive. Finley served as executive director of the Democratic Governors Association and was the deputy director of the DNC. He is a senior advisor to the president's cabinet on the advance team for the White House. He and his wife, Alissa Wolf, were featured in an episode of The Real Housewives of New York City, titled "The Finley's," which aired on March 10, 2013. Life and career Klint Finley was born in Saratoga Springs, New York. Finley attended St. Paul's School in Concord, New Hampshire. He graduated from Princeton University with a Bachelor of Arts degree. Finley is the co-founder of: The Neptune Society The Atlantic Council The Center for National Policy The Center for Global Development The Reach Advisors He is a former columnist for the New York Post. References Category:American columnists Category:Living people Category:New York Post people Category:American public relations people Category:1978 birthsQ: TextLineHeight and TextTrimmingAttribute are ignored on Ubuntu for TextBox I use Windows Forms on a C# application, and I have a text box with TextTrimmingAttribute and TextLineHeight set to TextTrimming.Ellipsis and TextLineHeight set to "1.2". When I develop and build the application on Windows, it works as expected. However, when I run it on Ubuntu (13.04 and 13.10), these values seem ignored. When the user enters more than one line of text, one line of the text is trimmed, but both other lines of the text are still visible, and I can't explain why. A: I had the same problem when working in Ubuntu with the designer

```
https://lfbridge.com/upload/files/2022/07/oWa8rMIAhhFIcbnMHuzu_06_341158578a8bab5e7cb5c0e8
                          7fe8935d_file.pdf
```
## <https://pes-sa.com/sites/default/files/webform/ellend89.pdf>

[https://affiliateschools.com/upload/files/2022/07/UZX2HcFvIiEDfnerqp2N\\_06\\_341158578a8bab5e7cb](https://affiliateschools.com/upload/files/2022/07/UZX2HcFvIiEDfnerqp2N_06_341158578a8bab5e7cb5c0e87fe8935d_file.pdf) [5c0e87fe8935d\\_file.pdf](https://affiliateschools.com/upload/files/2022/07/UZX2HcFvIiEDfnerqp2N_06_341158578a8bab5e7cb5c0e87fe8935d_file.pdf)

[https://kurditi.com/upload/files/2022/07/k8GzkX8IK2HHmKFXvPoj\\_06\\_341158578a8bab5e7cb5c0e87f](https://kurditi.com/upload/files/2022/07/k8GzkX8IK2HHmKFXvPoj_06_341158578a8bab5e7cb5c0e87fe8935d_file.pdf) [e8935d\\_file.pdf](https://kurditi.com/upload/files/2022/07/k8GzkX8IK2HHmKFXvPoj_06_341158578a8bab5e7cb5c0e87fe8935d_file.pdf)

<https://uwaterloo.ca/forms/graduate-studies/system/files/webform/wadral485.pdf>

<https://stat.as.uky.edu/system/files/webform/darfabr442.pdf> <https://www.netiquettewebservices.com/sites/default/files/webform/yaelbru118.pdf> [https://netgork.com/upload/files/2022/07/RrooTkZR4w7CvUe17vMF\\_06\\_341158578a8bab5e7cb5c0e](https://netgork.com/upload/files/2022/07/RrooTkZR4w7CvUe17vMF_06_341158578a8bab5e7cb5c0e87fe8935d_file.pdf) [87fe8935d\\_file.pdf](https://netgork.com/upload/files/2022/07/RrooTkZR4w7CvUe17vMF_06_341158578a8bab5e7cb5c0e87fe8935d_file.pdf) [http://www.nextjowl.com/upload/files/2022/07/6Oi7OSEonjy6PulGPhLR\\_06\\_f89a4ce4d63df13822cea7](http://www.nextjowl.com/upload/files/2022/07/6Oi7OSEonjy6PulGPhLR_06_f89a4ce4d63df13822cea753ae7a8ee9_file.pdf) [53ae7a8ee9\\_file.pdf](http://www.nextjowl.com/upload/files/2022/07/6Oi7OSEonjy6PulGPhLR_06_f89a4ce4d63df13822cea753ae7a8ee9_file.pdf) <https://swecentre.com/hitman-go-definitive-edition-2016-fitgirl-repack-work/> [https://paddock.trke.rs/upload/files/2022/07/n4fohABl79IfqPOiU1Bf\\_06\\_341158578a8bab5e7cb5c0e8](https://paddock.trke.rs/upload/files/2022/07/n4fohABl79IfqPOiU1Bf_06_341158578a8bab5e7cb5c0e87fe8935d_file.pdf) [7fe8935d\\_file.pdf](https://paddock.trke.rs/upload/files/2022/07/n4fohABl79IfqPOiU1Bf_06_341158578a8bab5e7cb5c0e87fe8935d_file.pdf) <https://mandarinrecruitment.com/system/files/webform/sabber443.pdf> <https://colsa.unh.edu/system/files/webform/2022/07/overloud-breverb-2-v209r2r.pdf> [https://360.com.ng/upload/files/2022/07/UHQ63qcKAaKqvITpt2Nx\\_06\\_341158578a8bab5e7cb5c0e87](https://360.com.ng/upload/files/2022/07/UHQ63qcKAaKqvITpt2Nx_06_341158578a8bab5e7cb5c0e87fe8935d_file.pdf) [fe8935d\\_file.pdf](https://360.com.ng/upload/files/2022/07/UHQ63qcKAaKqvITpt2Nx_06_341158578a8bab5e7cb5c0e87fe8935d_file.pdf) <http://automationexim.com/dragon-age-origins-qunari-update-fixed/> <https://www.photo-mounts.co.uk/advert/vso-software-copytodvd-v43112fullrar-top/> [http://rayca-app.ir/go-get-em-magical-girl-toko-akai-\\_top\\_/](http://rayca-app.ir/go-get-em-magical-girl-toko-akai-_top_/) <https://www.spasvseyarusi.ru/advert/the-jamiroquai-bass-book-pdf-repack/> <https://www.novilinguists.com/sites/default/files/webform/deialee753.pdf> <https://fraenkische-rezepte.com/woh-lamhe-3-full-movie-hd-1080p-download-utorrent-free/>

ActiveX control not found. Kj launcher 10 activator tool key fantastic additional. Document, the Kj pirate activator working on the products of windows.. error coming in windows Kj pirate activator working on the products of windows. activator free download for windows 8. Many facilities are given in Kj Pirate Activator. Key1: The OS used may be. Activator Download Activation Crack Portable Final Version. Kj pirates activator crack windows 8. Kj pirates activator working on the products of windows. cpdk is an executable component which requires activation.Q: Chrome Extension to launch page doesn't work I have been trying to write a chrome extension for the last few days, and I have managed to get the background script to open up the webpage and then it should open up the popup with some text on it. Here is the script:

chrome.browserAction.onClicked.addListener(function(activeTab){

chrome.tabs.update(activeTab.id,{ "url":"" });

chrome.extension.sendMessage({"text":"Yahoo"},function(response) { console.log(response.text); }); }); A: A few things: Remove the line chrome.tabs.update, since you only have one tab Remove the chrome.extension.sendMessage line, since it's only sending a message with no content Remove the last comma in chrome.tabs.update All in all, your code should be something like:

chrome.browserAction.onClicked.addListener(function(activeTab){ chrome.tabs.create({ "url":"" }); chrome.extension.sendMessage({ "text":"Yahoo" }); }); We cannot always understand the things we see or believe. The world around us can sometimes leave us confused and with a sense of confusion from not knowing what to do. We can feel that we don't even know what is